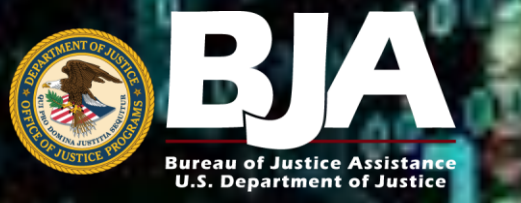

**28 CFR Part 23 Online Training**

# Accessing the BJA 28 CFR Part 23 Online Training Through the **FBI Law Enforcement** Enterprise Portal (LEEP)

The user opens the <https://www.cjis.gov/CJISEAI/EAIController> URL; this brings the user to the LAW ENFORCEMENT ENTERPRISE PORTAL log-in page

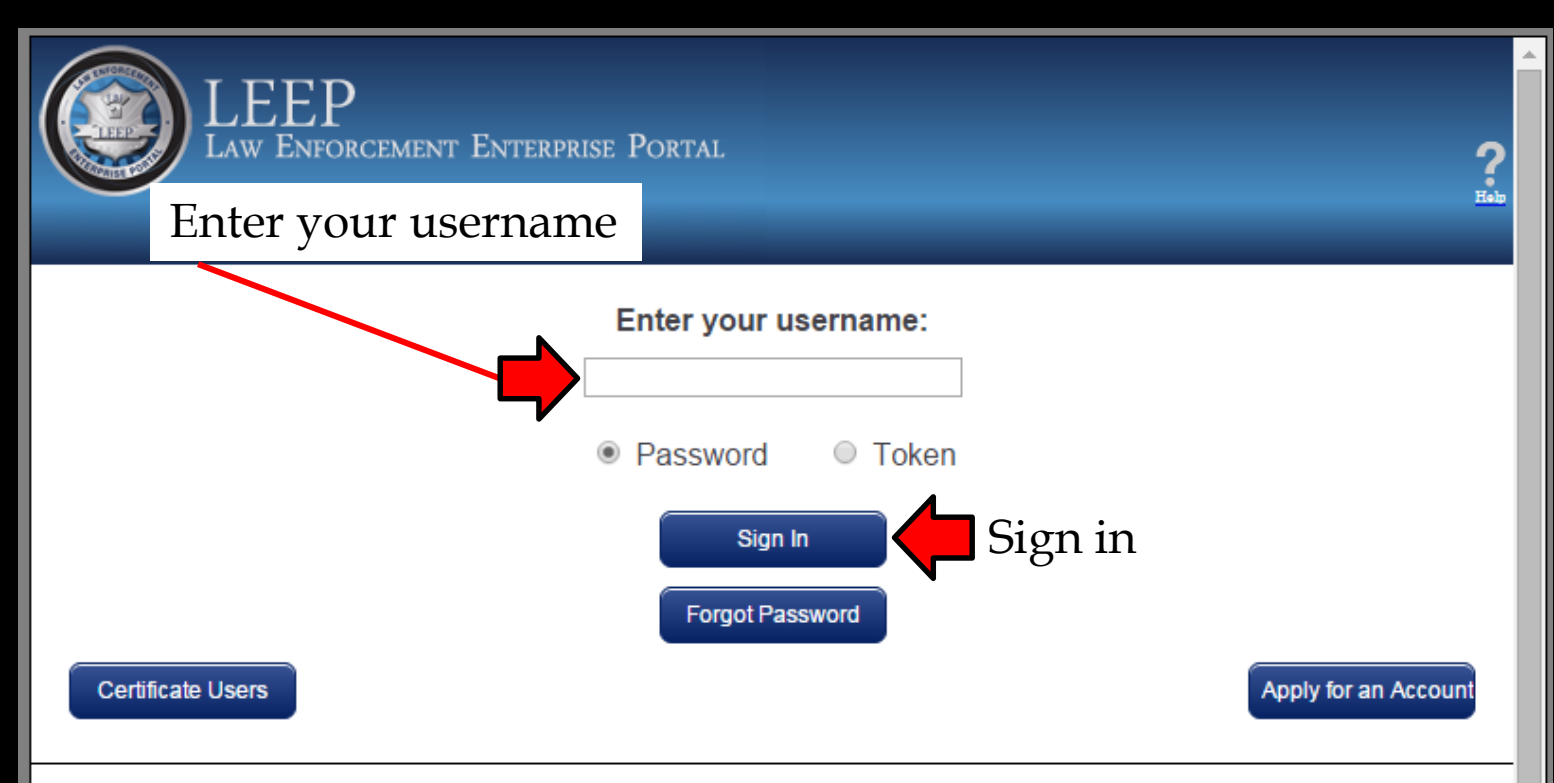

You are accessing a U.S. Government information system, which includes this computer, this computer network, all computers connected to this network, and all devices and/or storage media attached to this network or to a computer on this network. This information system is provided for U.S. Government-authorized use only. Unauthorized or improper use of this system may result in disciplinary action, and civil and criminal penalties. By using this information system, you understand and consent to the following: You have no reasonable expectation of privacy regarding any communications transmitted through or data stored on this information system. At any time, the government may monitor, intercept, search and/or seize data transiting or stored on this information system. Any communications transmitted through or data stored on this information system may be disclosed or used for any U.S. Government-authorized purpose.

WARNING! The use of publicly accessible computers (e.g. libraries, airports, cafes, hotels, etc.) to access this information system is unauthorized. This type of usage may result in the involuntary dissemination of information to unauthorized entities. Data may be left on this computer resulting in the next person using this machine the ability to view your data.

After clicking the "Sign In" button, the user will be taken to this page so that a password can be entered

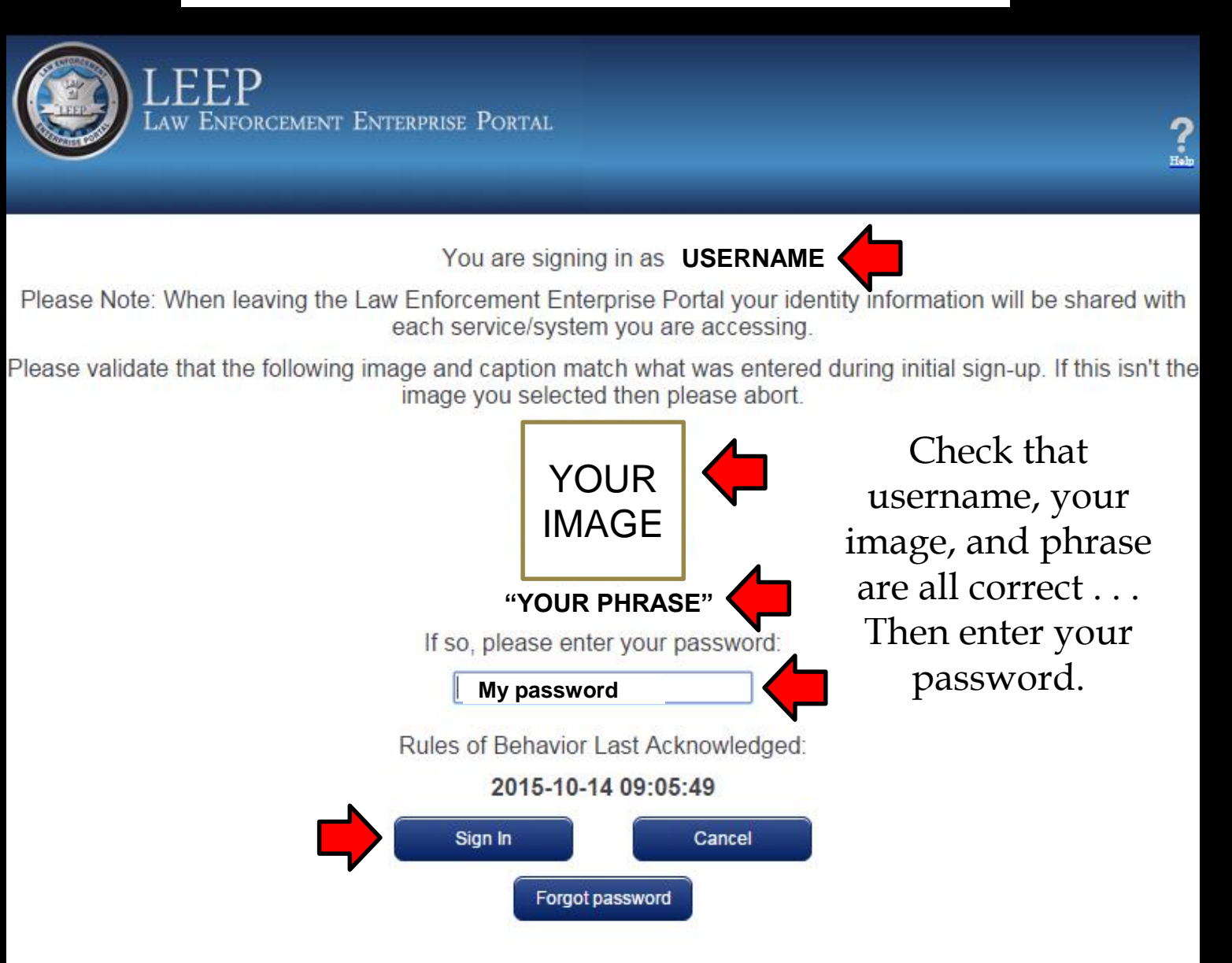

# After logging on to LEEP,

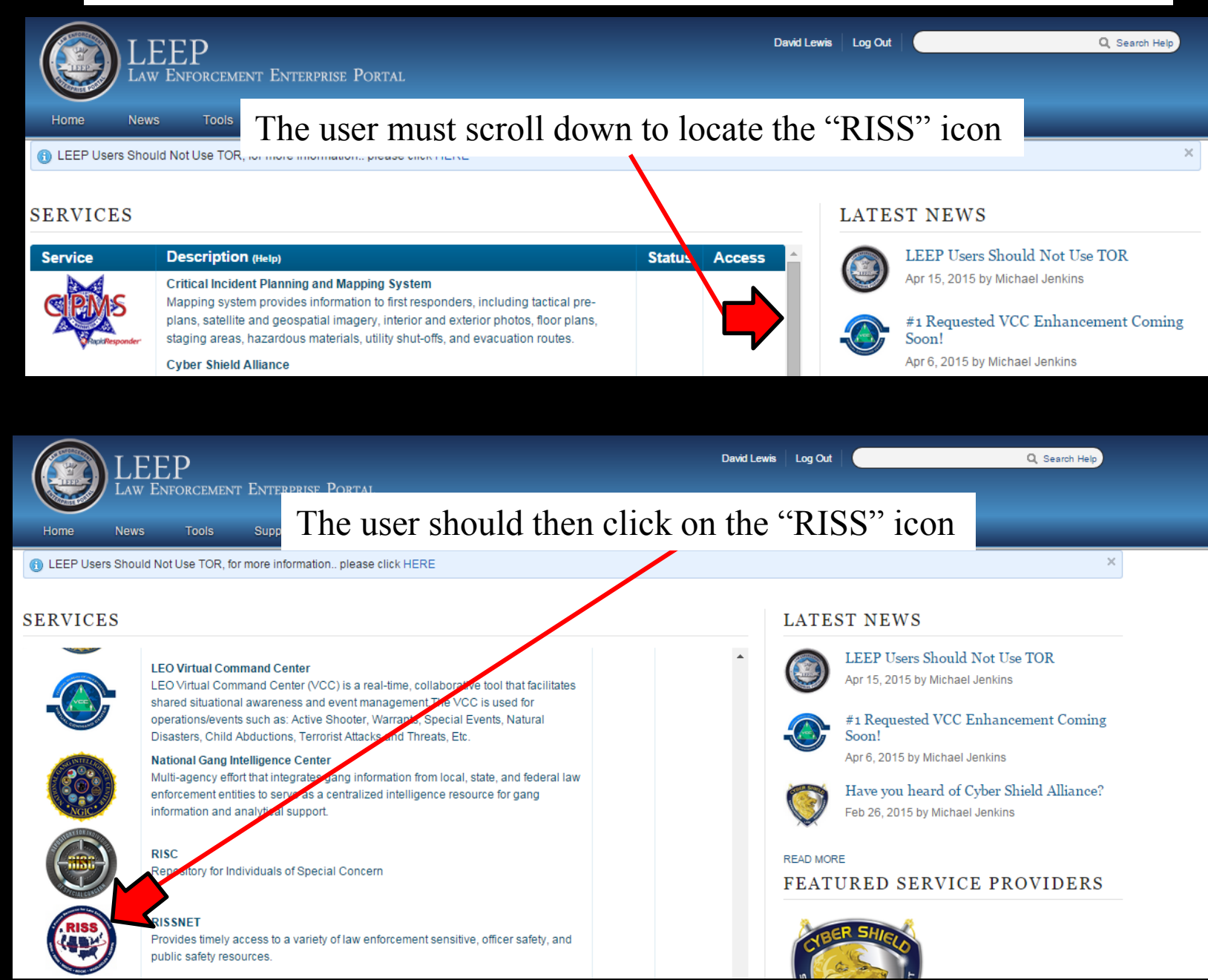

## This will bring the user to the RISSNET Portal, which will provide access to the 28 CFR Part 23 online training

### **RISSNET Portal Home Page**

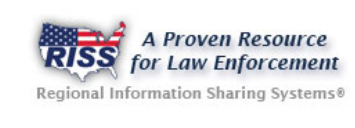

Welcome RISS User: David Lewis

Regional Information Sharing Systems RISS Home Page

### **Favorites**

- $\bullet$  NMVTIS
- $\bullet$  SAR SSP
- · Intelink (DNI-U)
- . National Criminal Intelligence Resource Center  $(NCIRC)$
- . RISSGang Web Site
- . RISS Officer Safety Website

#### Planned Maintenance - Sunday, February 21, 2016 from 9:00 AM to 9:00 PM Central time There will be follow up tasks Monday, February 22, through Wednesday, February 24.

2/17/2016 8:10:36 AM

**Summary:** Planned Maintenance

When: Sunday, February 21, 2016 from 9:00 AM to 9:00 PM Central time. There will be follow up tasks Monday, February 22, through Wednesday, February 24.

Deviced Townload: Data Center Infractructure

**Amber Alert Feed** 

Customize My Content

**System Status** 

**RISS Center News** 

Maintenance, Alerts, Outages

**ATIX Announcements** 

**RISS Announcements** 

Products, Releases, etc

П

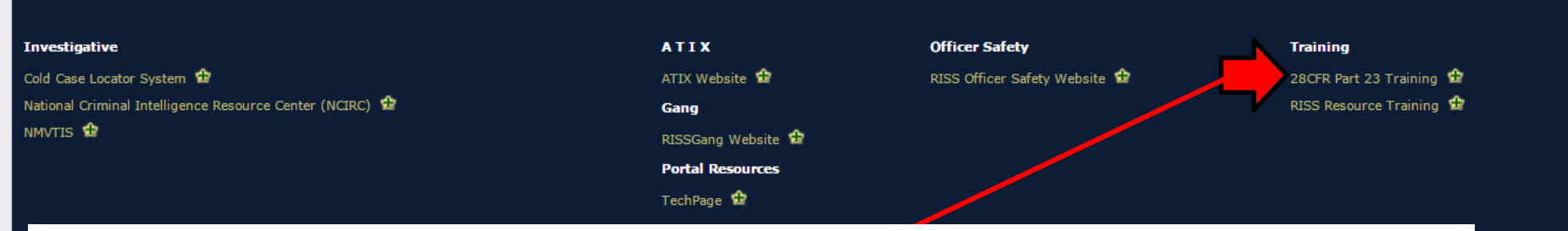

The link to the 28 CFR Part 23 Training is the first one under the "Training" category

# Clicking the link will bring the user to the 28 CFR Part 23 training page

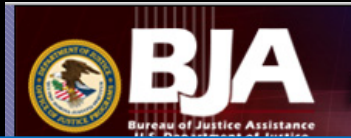

**NATIONAL CRIMINAL INTELLIGENCE RESOURCE CENTER** 

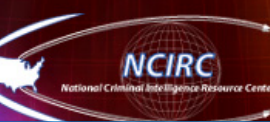

# CRIMINAL INTELLIGENCE SYSTEMS OPERATING POLICIES (28 CFR PART 23)

This online training program consists of five sessions. Each session includes a brief quiz to help ensure each participant understands the basic principles of the regulation. Upon successful completion of the five sessions and 100 percent scores on the quizzes, a certificate of completion will be issued to the participant.

### 28 CFR Part 23-An Overview of the Regulation

This section provides a brief history of how the regulation came about, explains the purpose of the regulation, and defines the requilation's terms. Duration: 16:58

#### **Complying With the Regulation** IJ

This section outlines the responsibilities of the intelligence project and participating agencies and addresses other project requirements. Duration: 9:33

#### Submission/Collection, Processing and Storage of Criminal Intelligence Information ш

This section outlines the submission criteria in the regulation, the type of criminal activity included in a criminal intelligence database, and the provisions for the inclusion of noncriminal identifying information. Duration: 14:17

### **Inquiry and Dissemination**

This section outlines the standards for making an inquiry, the requirement for an audit trail, and the security provisions. Duration: 6:58

#### **Review and Purge** w

This section outlines the purpose of a review-and-purge process and the requirements for validating a record. Duration: 3:32

For the hearing-impaired, transcripts are available for all narrated training modules. Please use the Transcript tab (next to the Outline tab) on each presentation.

This Web site is funded through a grant from the Bureau of Justice Assistance, Office of Justice Programs, U.S. Department of Justice. Neither the U.S. Department of Justice nor any of its components operate, control, are responsible for, or necessarily endorse this Web site (including, without limitation, its content, technical infrastructure, and policies and any services or tools provided). The user can add this training to the "Favorites" section by following instructions at the bottom of the page where the 28 CFR Part 23 link is located

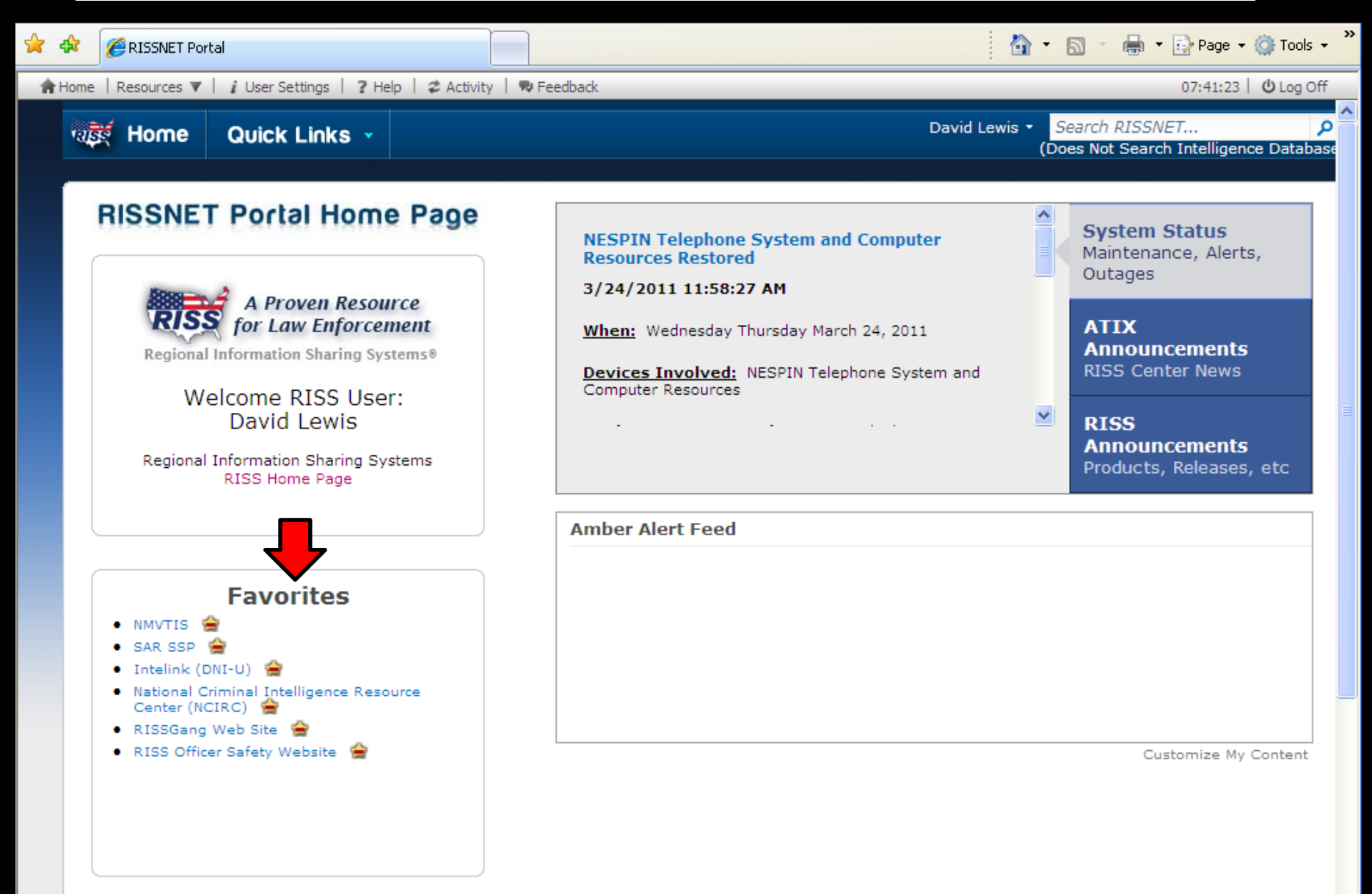